## **Ausgangssituation**

Für eine Bewerbung möchten Sie alle Unterlagen digital versenden, dabei wollen Sie die elektronische Signatur verwenden. Neben der digitalen Unterschrift interessieren Sie sich für andere E-Government-Werkzeuge bzw. den Möglichkeiten bei elektronischen Amtswegen.

## **Handy-Signatur und e-card als Bürgerkarte**

Dieses Video stellt die Handy-Signatur und die e-card als Bürgerkarte vor.

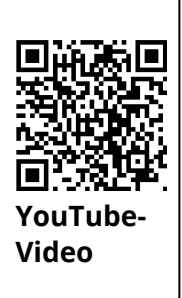

Link: [https://youtu.be/1YRgB8cZhRU](https://www.youtube-nocookie.com/embed/1YRgB8cZhRU)

## Informatik